## **M.K Institute of Computer Studies,Bharuch Web Designing**

### **UNIT I ( HTML)**

## **Short Questions [ 2 marks each]**

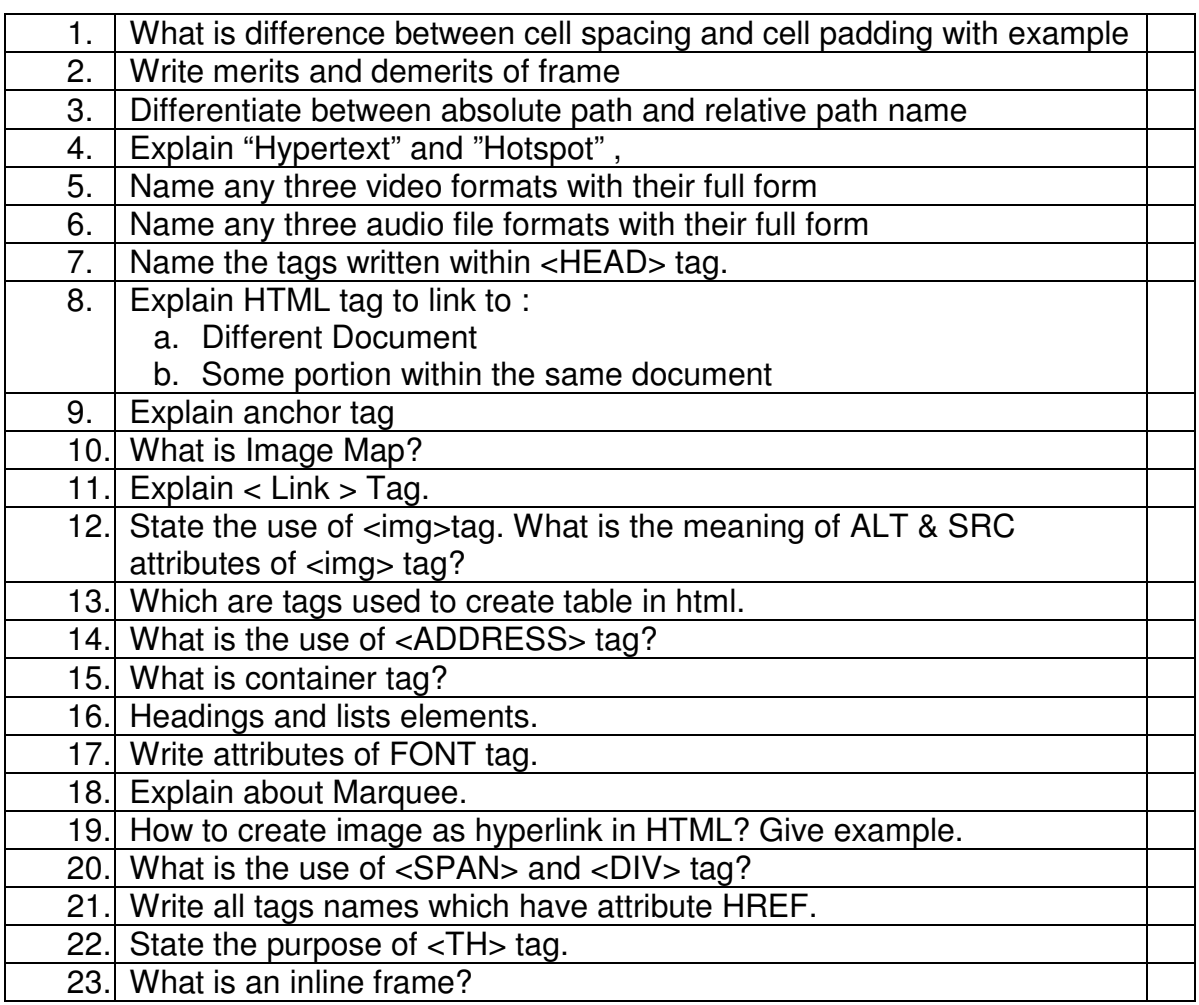

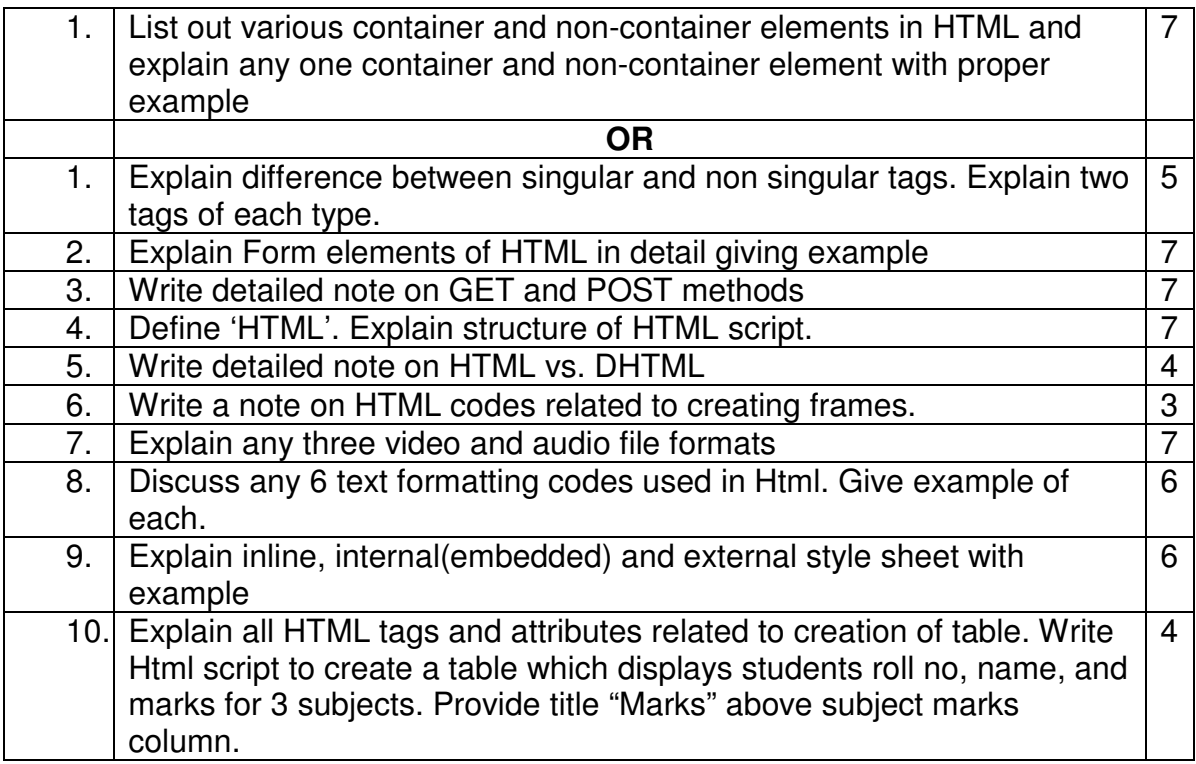

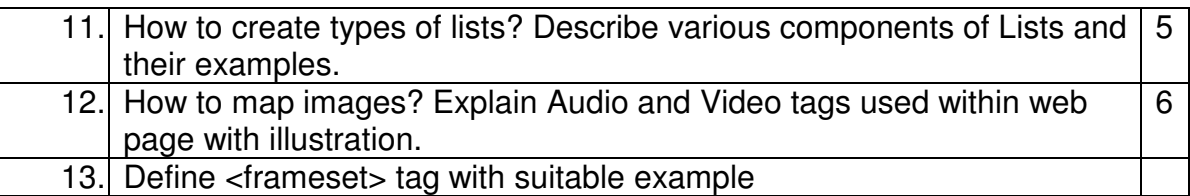

### **UNIT I FrontPage**

# **Short Questions [ 2 marks each]**

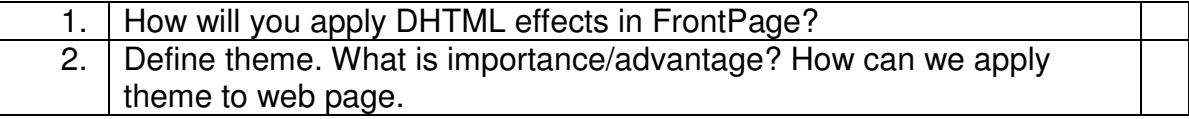

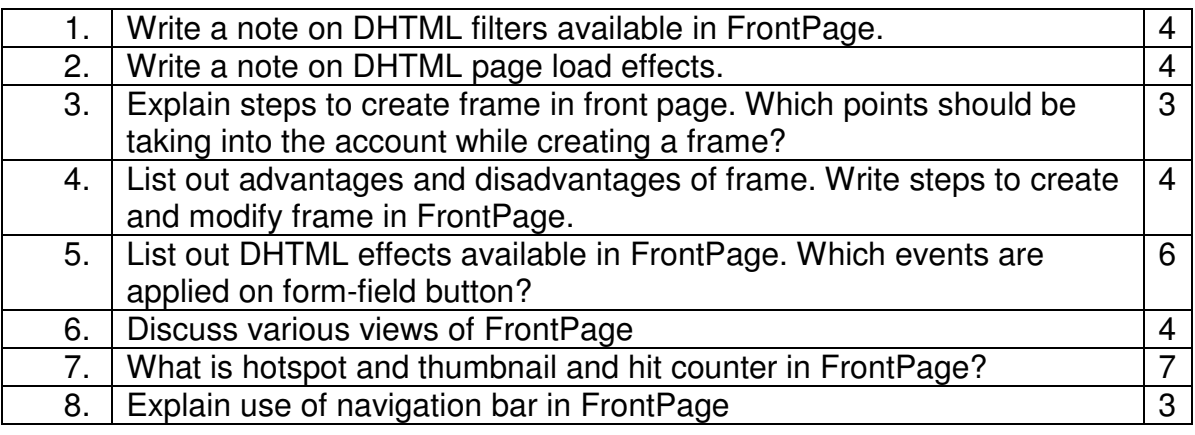

#### **UNIT II DHTML & JavaScript**

# **Short Questions [ 2 marks each]**

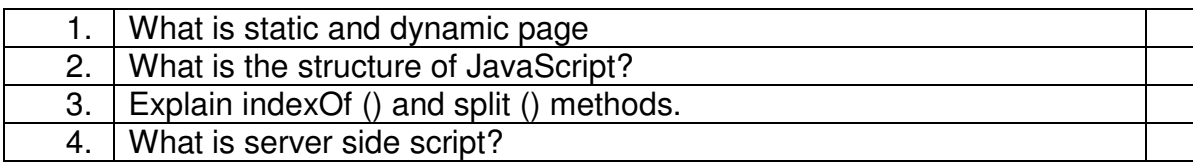

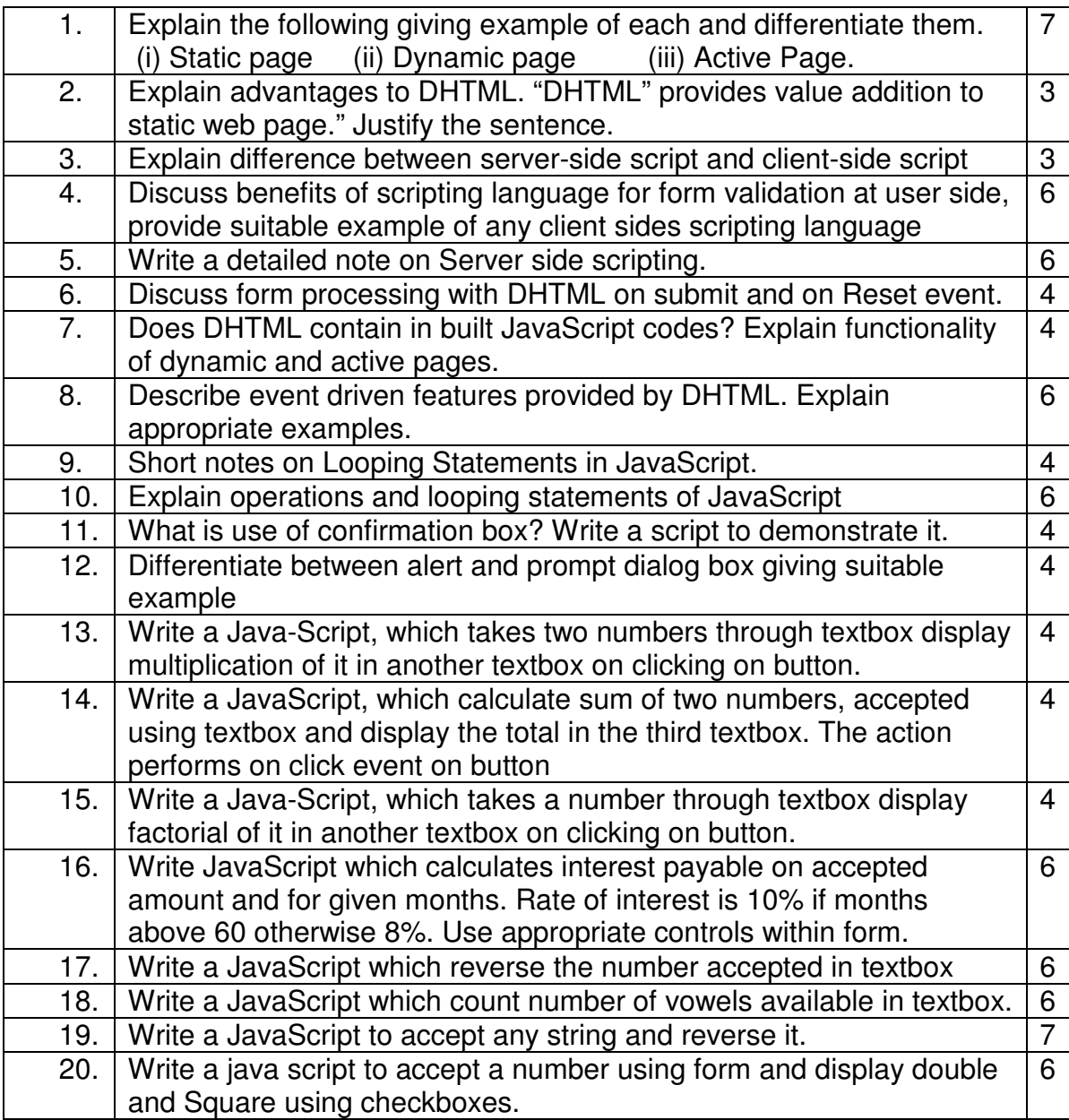

# **Short Questions [2 marks each]**

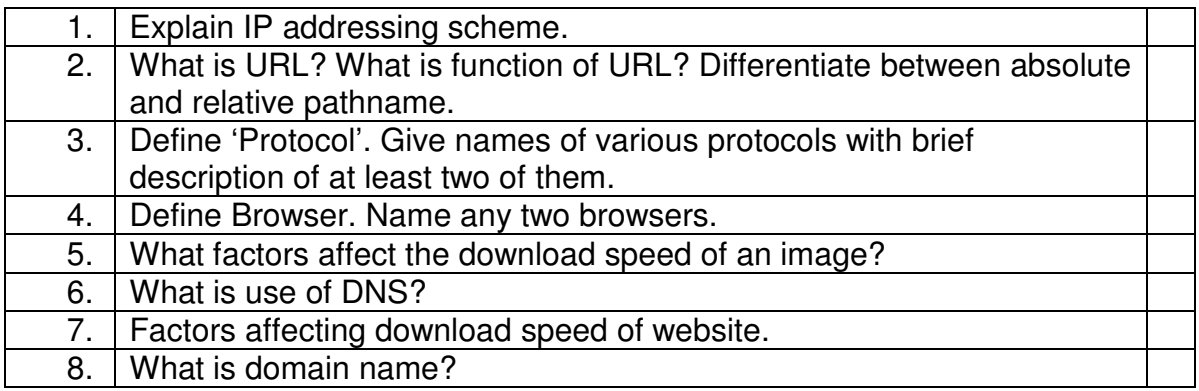

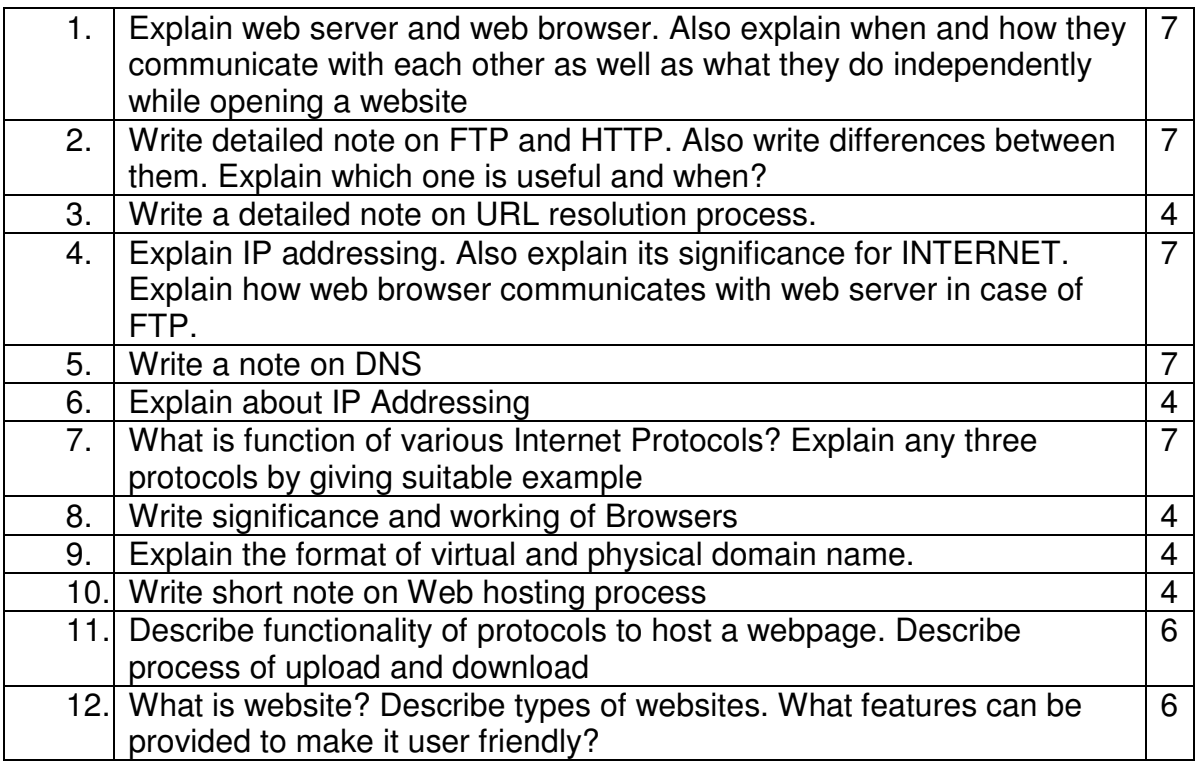

### **UNIT IV Flash & Animation**

# **Short Questions [2 marks each]**

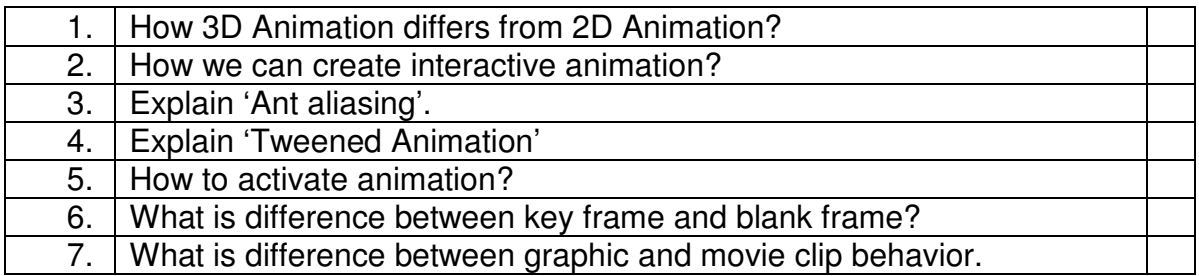

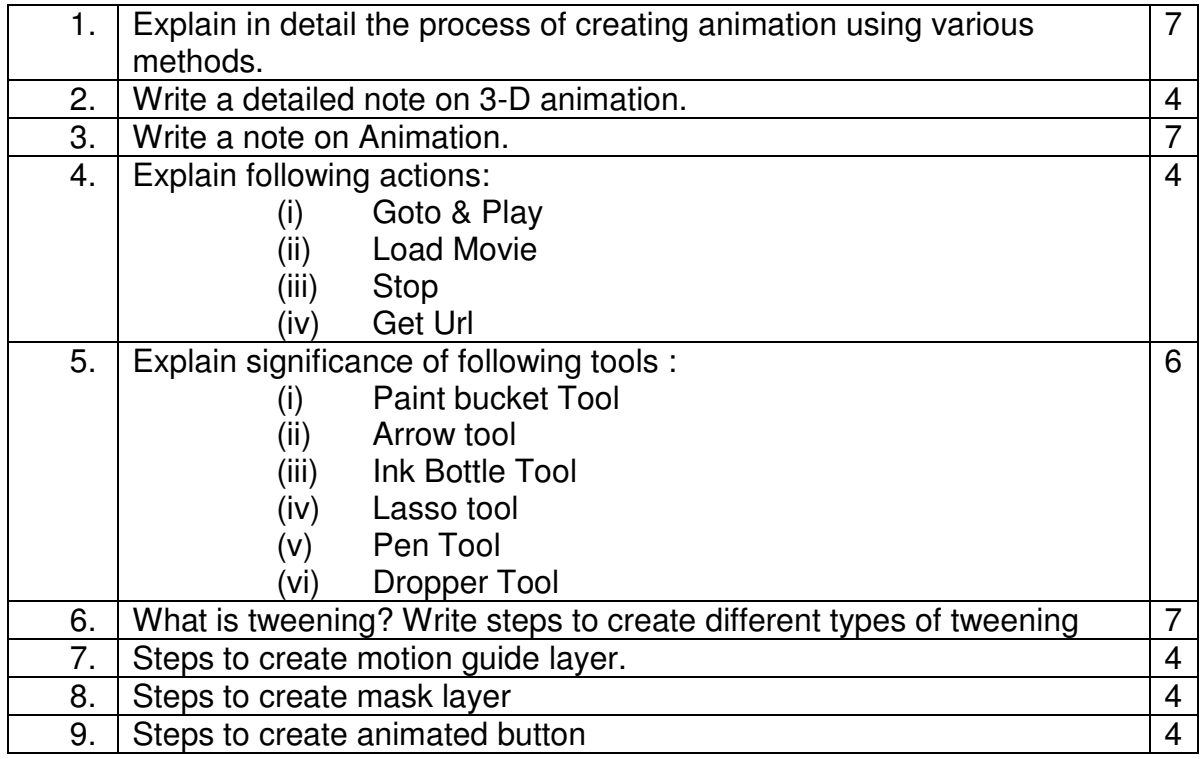

#### **TOPIC**

#### **Image Compression, File Formats, Multimedia &its applications & Vector & Bitmap Graphics.**

## **Short Questions [2 marks each]**

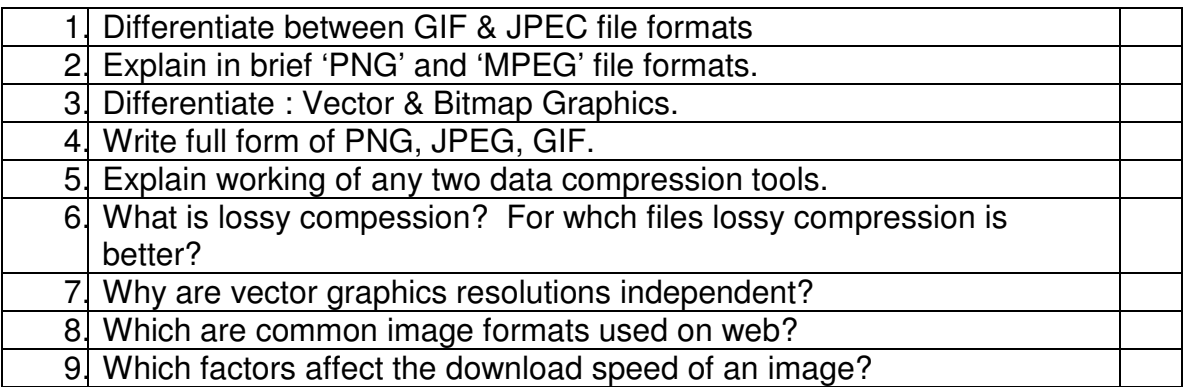

#### **LONG QUESTIONS**

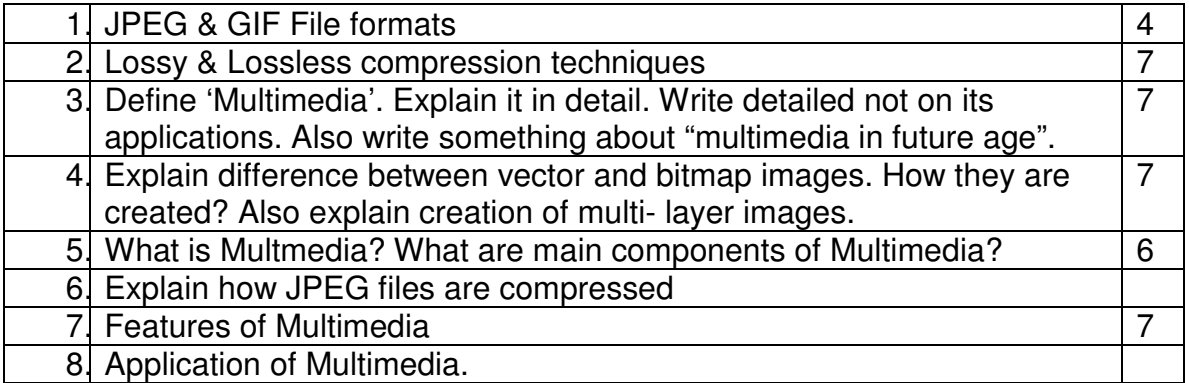

### **Extra Questions Long Questions**

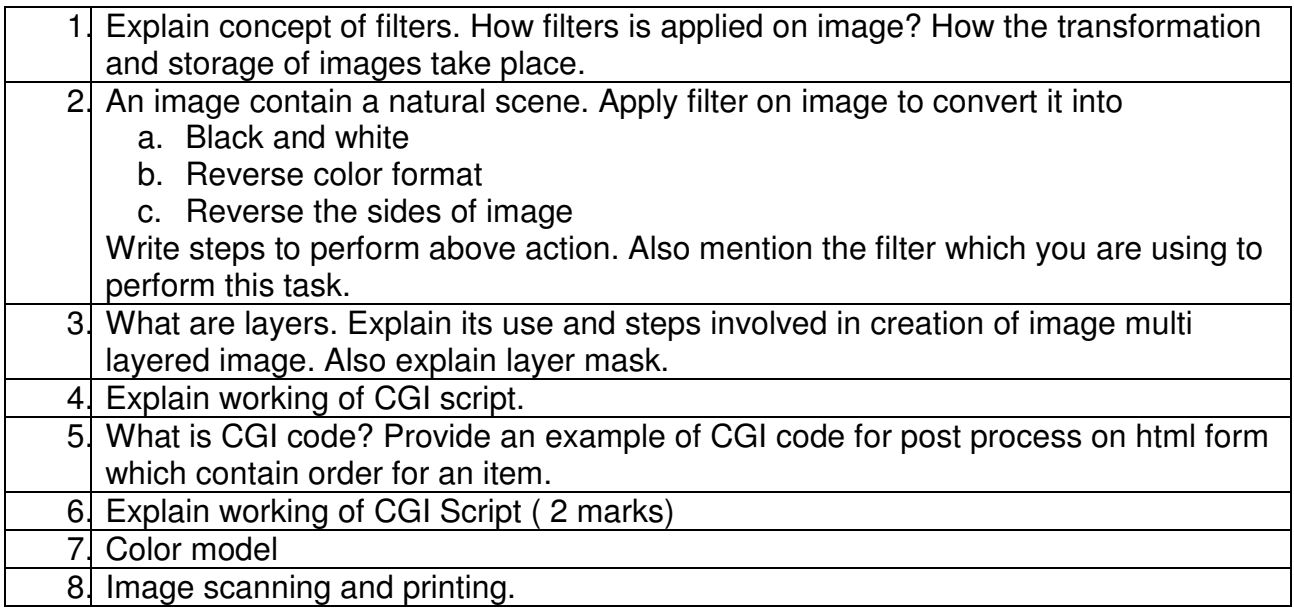